## Q 作図したサイズ記入文字に文字を追加したい

## A [内容の変更]で文字を追加します

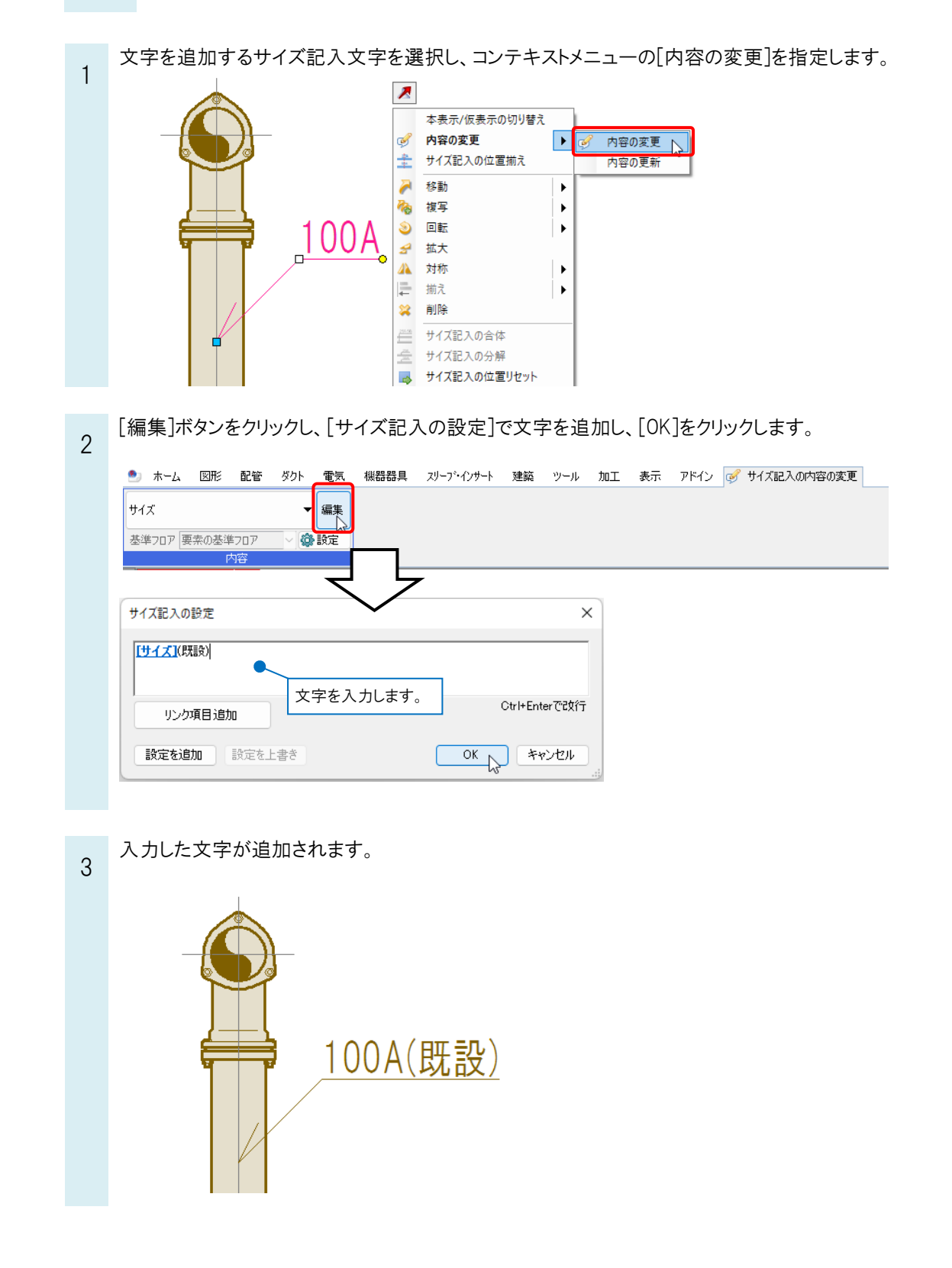